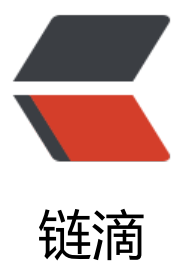

## Android 开发中的 [add](https://ld246.com)StatesFromChildre n 属性

作者: angels

- 原文链接:https://ld246.com/article/1496280688236
- 来源网站: [链滴](https://ld246.com/member/angels)
- 许可协议:[署名-相同方式共享 4.0 国际 \(CC BY-SA 4.0\)](https://ld246.com/article/1496280688236)

## **addStatesFromChildren**

Added in API level 1

int addStatesFromChildren

Sets whether this ViewGroup's drawable states also include its children's drawable states. This s used, for example, to make a group appear to be focused when its child EditText or button i focused.

大意是: 设置ViewGroup的可绘制状态是否也包括它的孩子的可绘制状态。 例如使一个组在其子Edit ext或按钮聚焦时显示为聚焦。

android:addStatesFromChildren="true".属性说明该viewgroup的drawable属性是否把它的子类的 rawable的state包含进来。测试中linearlayout如果不包含该属性 (false), 当子widget被点击时不 出现被选中的状态。也就是子类的state不会被传递给父类了